# Lady Santa document

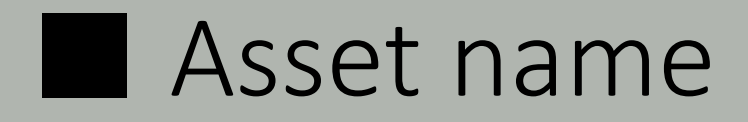

Lady Santa

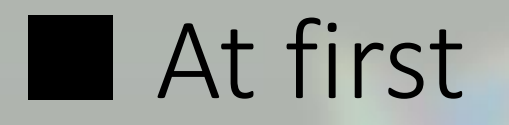

Thank you very much to download this asset. I pray this character for your game development as a good sample, or pray to be used in the actual game. Thank you:)

### ■ About 3D Model

#### About Character Model :

santaGirl\_00

high : 5825 Tris , 4440 verts , 55 Joint low : 2985 Tris , 2546 verts , 37 Joint SD : 2915 Tris , 2486 verts , 32 Joint (texture : 1024 x 1024. 7 color pattern)

santaGirl\_01

high : 5677 Tris , 4263 verts , 46 Joint low : 2997 Tris , 2544 verts , 28 Joint SD : 2973 Tris , 2546 verts , 25 Joint (texture : 1024 x 1024. 7 color pattern) santaGirl\_02

> high : 5840 Tris , 4499 verts , 46 Joint low : 3126 Tris , 2580 verts , 28 Joint SD : 3122 Tris , 2589 verts , 25 Joint (texture : 1024 x 1024. 7 color pattern)

#### ■ About 3D Model

santaGirl\_03

high : 5833 Tris , 4447 verts , 44 Joint low : 3173 Tris , 2660 verts , 26 Joint SD : 3169 Tris , 2699 verts , 23 Joint (texture : 1024 x 1024. 7 color pattern) About Item model :

> item\_00\_box : 398 Tris , 434 verts texture : 128 x 128. 8 color pattern item 01 star : 60 Tris , 112 verts texture : 128 x 64. 8 color pattern item\_02\_wreath : 962 Tris , 1232 verts texture : 128 x 128. 6 color pattern item\_03\_bell : 492 Tris , 448 verts texture : 128 x 128. 7 color pattern item\_04\_candyCane : 188 Tris , 124 verts texture : 64 x 128. 6 color pattern

## ■ Animation

20+ animations.(mecanim humanoid) sample animator controller included.

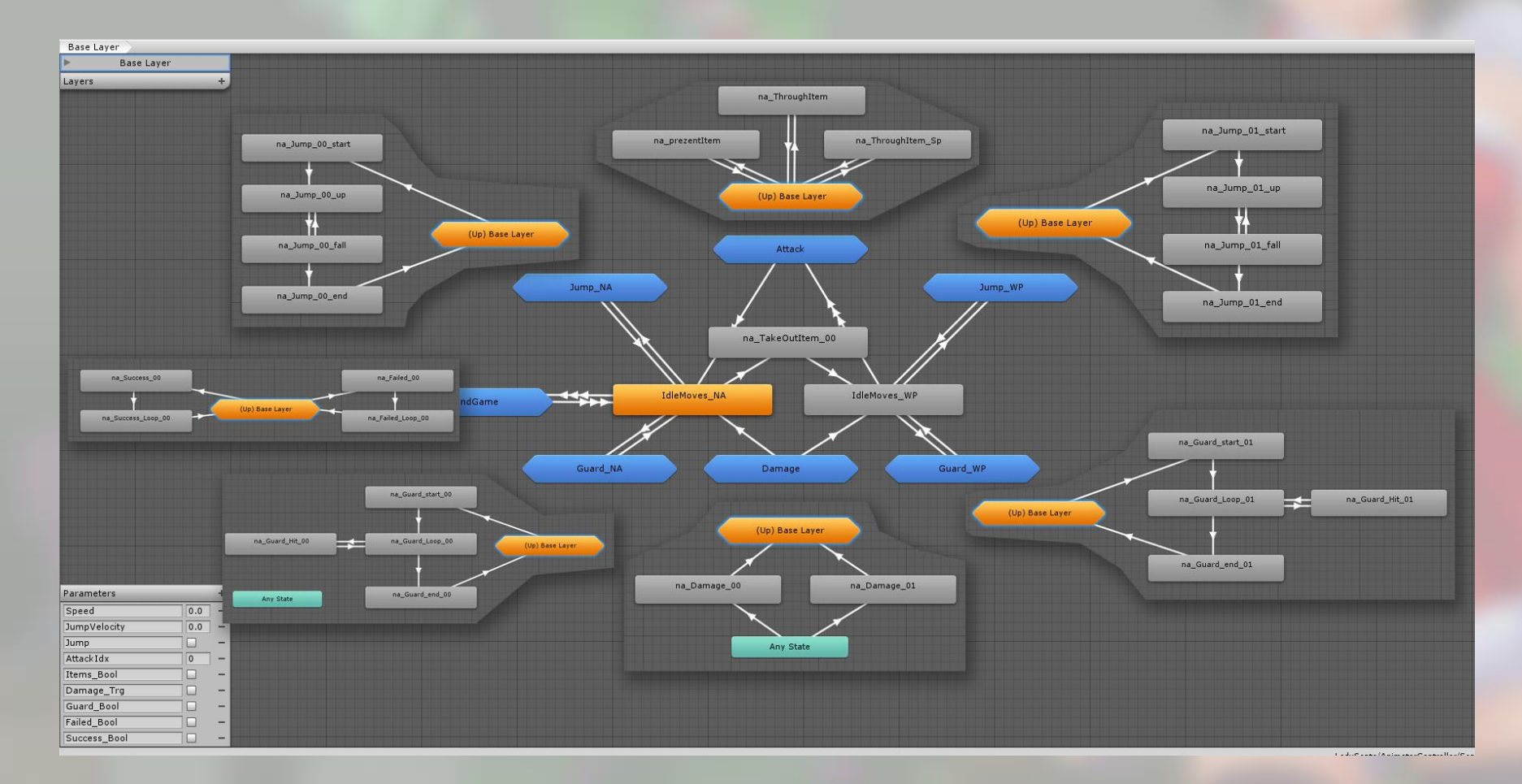

### ■ About Demo scene

viewer mode - you can see the model and the animation one by one. Interactive mode - you can check it feels like play games.

Animator controller contains two types for viewer mode, Interactive mode.

#### some animations have event for demoscene control.

when jump : SantaAnimatorControl.js >> SetJump() na\_Jump\_00\_up, na\_Jump\_01\_up Timing for pick up items : SantaAnimatorControl.js >> InstanceItem() na\_TakeOutItem\_00 Through items : SantaAnimatorControl.js >> ThroughItem() na ThroughItem, na ThroughItem Sp, na prezentItem

#### About movement

In demoscene, while in ground, apply root motion for movement. but while in the air during a jump, position controled through the script to move.

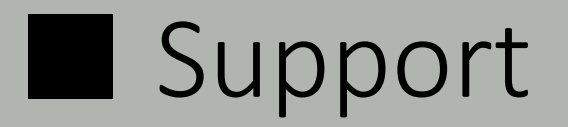

If you have any question or comment,

E-mail : trhunter@naver.com twitter : https://twitter.com/0z\_TM